A área sob uma curva. Mauri C. Nascimento – Dep. Matemática – Unesp/Bauru

Qual o valor da área da região abaixo?

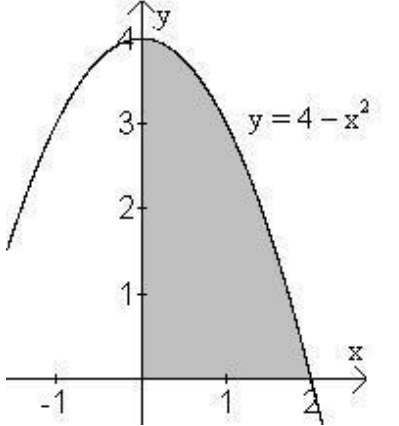

Podemos fazer aproximações a partir de áreas retângulos que preencham a região. Nos exemplos abaixo, cada retângulo tem a base medindo 0,2 (dividiu-se o intervalo [ 0, 2 ] em 10 subintervalos de mesma medida) e altura dada por f(c<sub>i</sub>) onde, em cada exemplo, c<sub>i</sub> é tomado respectivamente como o extremo inferior, o extremo superior, o ponto médio do i-ésimo intervalo.

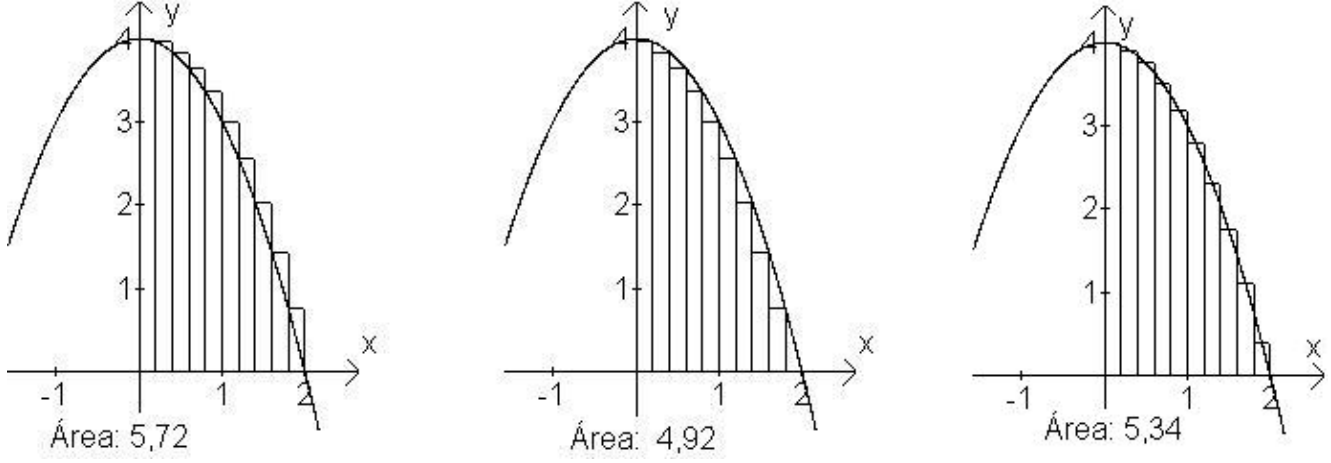

Utilizando planilha para o cálculo das áreas dos retângulos, em cada caso:

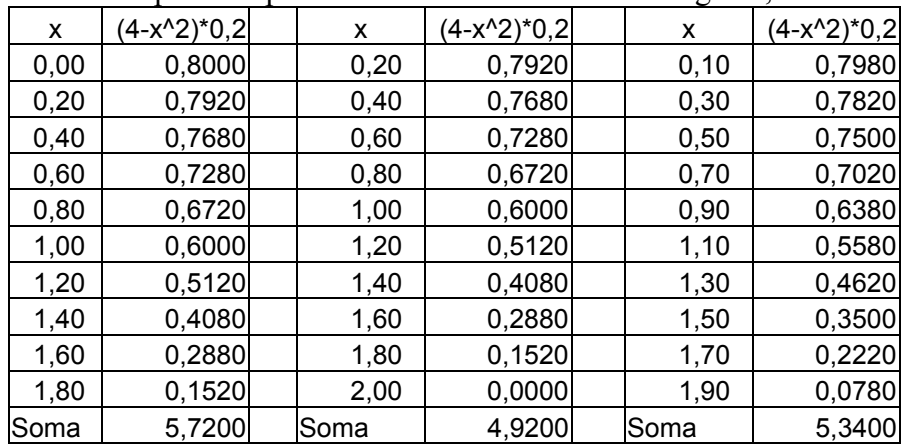

No winplot: faça o gráfico da função  $y = -x^2 + 4$ . Acione "Um", "Medidas", "Integrar". Na janela que se abrir, marque a opção "ponto à esquerda" Em "lim inferior" coloque  $\overrightarrow{0}$  (zero) e em "lim superior" coloque 2 Em "subintervalos" coloque 5 Marque também a opção "vizualizar" Acione o botão "definida"

Em frente do "ponto à esquerda" vai aparecer a soma das áreas dos retângulos que aparecem no gráfico.

Aumentando o número de sub-intervalos e acionando o botão "definida", aumenta o número de subintervalos no gráfico e a soma das áreas dos retângulos se aproxima do valor real da área (=  $16/3 \approx$ 5,333...).

O mesmo procedimento pode ser realizado com as outras opções de aproximação: "ponto médio", "ponto à dir", ...

Marcando todas as opções, ao acionar o botão "definida", à direita de cada opção aparece a aproximação respectiva da área.

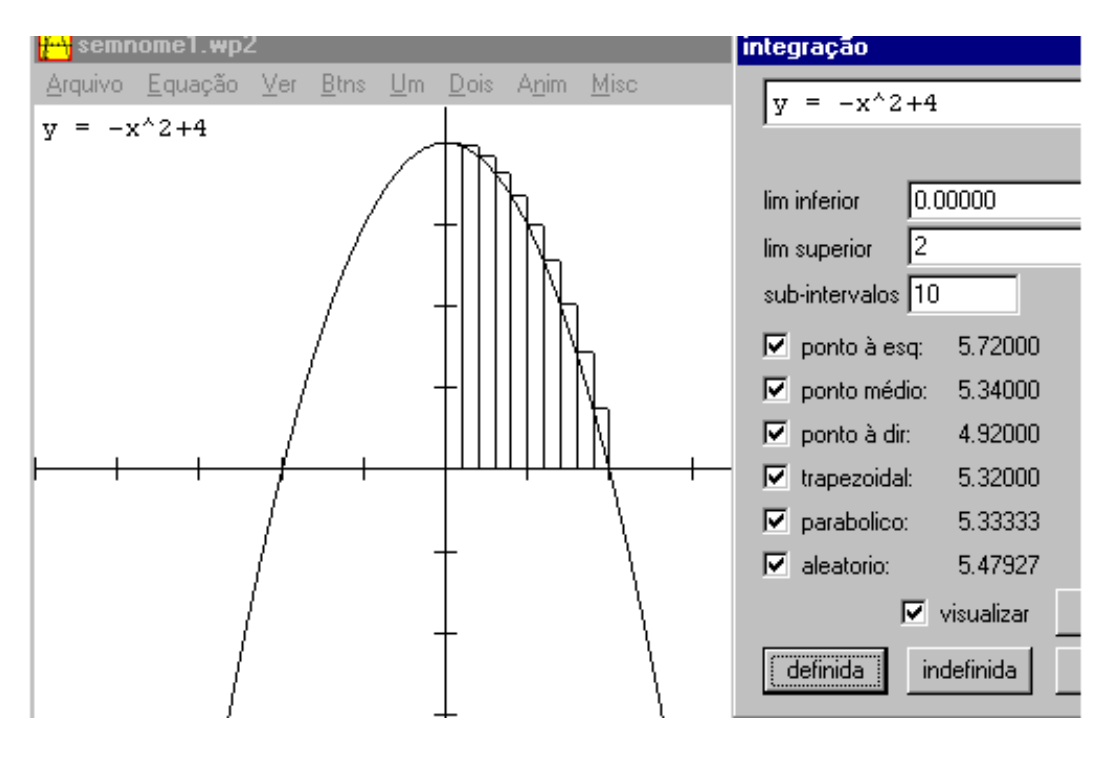

Area: 
$$
\int_0^2 4 - x^2 dx = 4x - \frac{x^3}{3} \Big|_0^2 = 0 - (4 \times 2 - \frac{2^3}{3}) = 8 - \frac{8}{3} = \frac{16}{3} = 5,3333...
$$

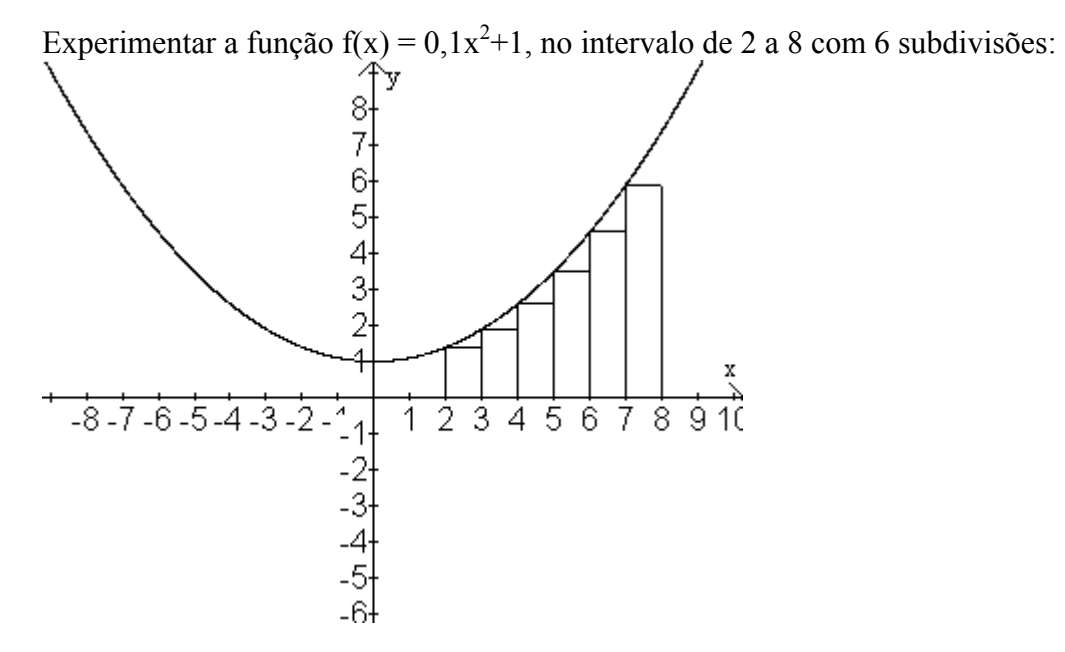

endereço interessante:<http://www.cepa.if.usp.br/e-calculo/>